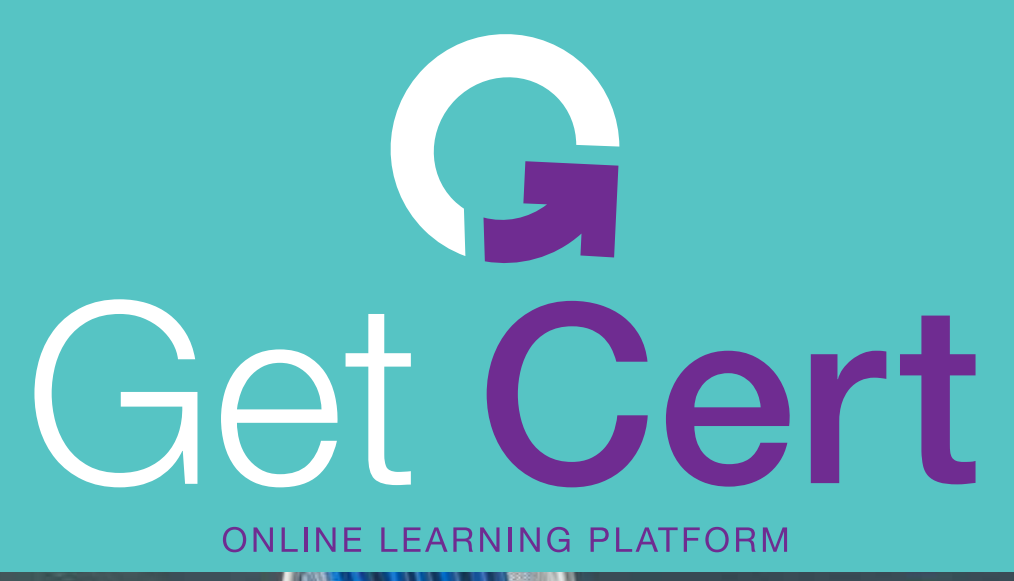

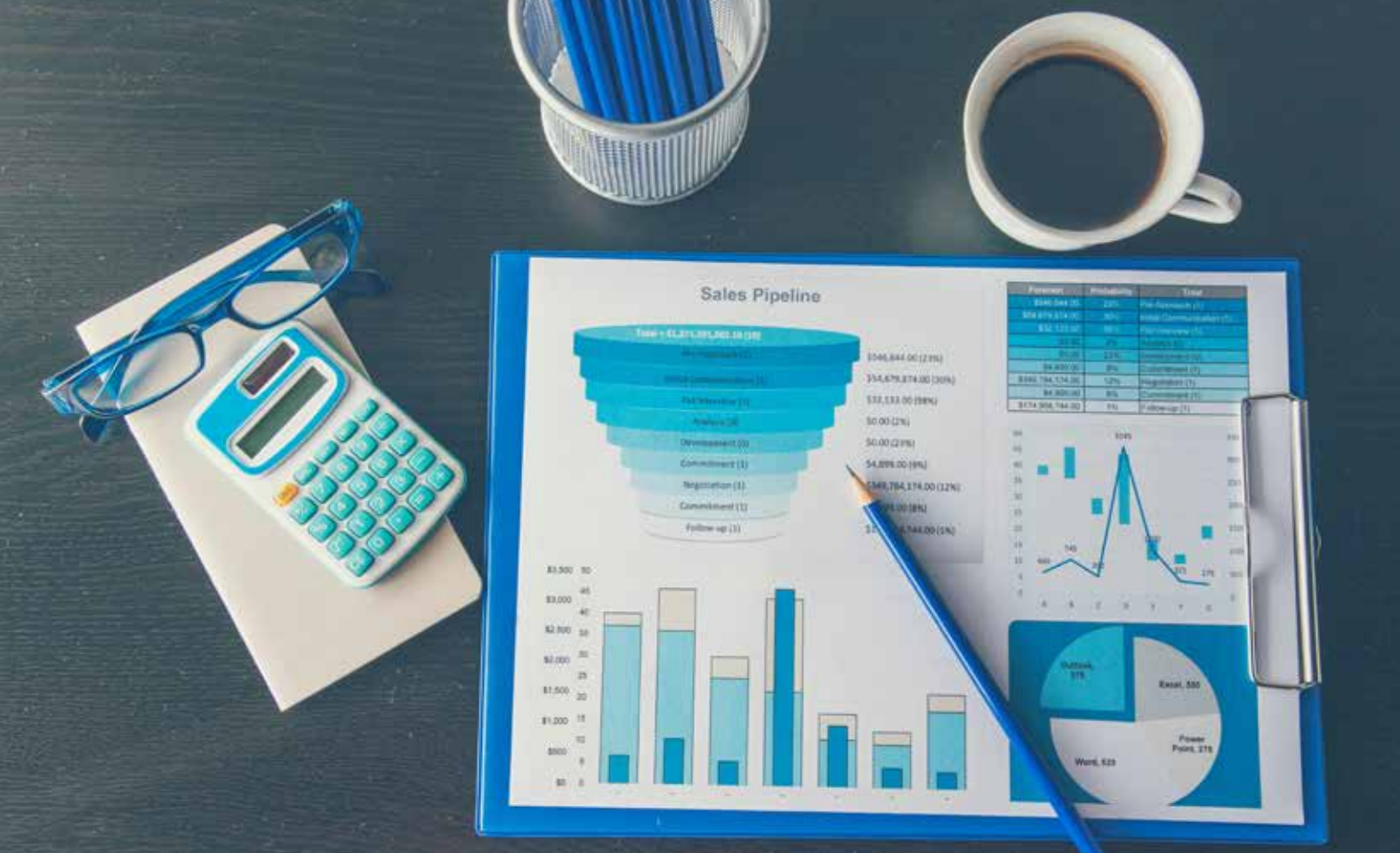

# **Συνάρτηση SUM Προχωρημένο επίπεδο Excel**

Χατζηγεωργίου Γεώργιος, info@getcert.gr, www.getcert.gr, t:6945 531 647

**Περιεχόμενα**

Γενικές πληροφορίες σελ. 04

Μάθημα 1 σελ. 05

Μάθημα 2 σελ. 06

Μάθημα 3 σελ. 07

**Get Cert** 

### Χαιρετισμός

*Αγαπητοί συνεργάτες,*

*Θα ήθελα να σας ευχαριστήσω θερμά για το ενδι αφέρον σας να συνεργαστούμε σε θέματα εκπαί δευσης και ανάπτυξης.*

*Είμαι στον χώρο της εκπαίδευσης περισσότερα* 

*από 10 χρόνια και με χιλιάδες ώρες εκπαίδευσης κυρίως σε ενήλικες και στελέχη επιχειρήσεων πο λυεθνικών εταιρειών*

*Ελπίζω να βρείτε την εκπαιδευτική πρόταση ενδι αφέρουσα και να ξεκινήσουμε μία όμορφη συνερ γασία.*

*Είμαι στη διάθεσή σας για οποιαδήποτε απορία* 

*προκύψει.*

*Με εκτίμηση, Χατζηγεωργίου Γεώργιος*

### Γενικές πληροφορίες

## Συμμετοχή

## Excel Προχωρημένο επίπεδο: Μάθημα 1

### **Πλατφόρμα**

Τα μαθήματα διεξάγονται με την πλατφόρμα Teams. Η πρόσκληση αποστέλλεται μόλις συμφωνηθεί η ημερομηνία διεξαγωγής. Πριν την έναρξη των μαθημάτων οι συμμετέχοντες λαμβάνουν τα απαραίτητα αρχεία εργασίας που θα χρησιμοποιούν στο μάθημα.

### **Τρόπος διεξαγωγής**

Τα μαθήματα είναι διαδραστικά και διεξάγονται ως Worκshop. Αυτό σημαίνει ότι ο εκπαιδευτής δείχνει, εξηγεί και στην συνέχεια οι συμμετέχοντες πρέπει να επαναλάβουν τις ασκήσεις.

### **Αλλαγή στο πρόγραμμα;**

Τα μαθήματα δύνανται να αλλάξουν ημέρα και ώρα κατόπιν συννενόησης είτε για τεχνικούς λόγους είτε για κώλυμμα λόγου έκτακτου φόρτου εργασίας ή οποιασδήποτε άλλης αιτίας.

### **Συνολική διάρκεια**

Διάρκεια κύκλου: 9 ώρες x 50 λεπτά Το κάθε μάθημα διαρκεί 3 ώρες των 50 λεπτών με ένα διάλειμμα 10 λεπτά ενδιάμεσα από κάθε ώρα

### **Μέγιστος αριθμός συμμετεχόντων: ~10**

Ενδεικτικά ένας μέγιστος αριθμός χωρίς κάποια δέσμευση. Είναι ένας προτεινόμενος αριθμός ώστε να υπάρχει επαρκής χρόνος για διάδραση

### **Παραδοτέα**

Με το πέρας των μαθημάτων, θα παραδοθούν στους συμμετέχοντες *σημειώσεις σε μορφή PDF* καθώς και *συνοδευτικά αρχεία* τα οποία θα αποσταλλούν πριν την έναρξη των μαθημάτων και τα οποία θα χρησιμοποιούν οι συμμετέχοντες κατά την διάρκεια των μαθημάτων.

### **Ολοκλήρωση συμμετοχής**

Με την ολοκλήρωση συμμετοχής σας έρχεται μήνυμα με τα στοιχεία πληρωμής. Μόλις επιβεβαιωθεί η πληρωμή δεσμέυετε και την θέση σας στα μαθήματα.

### **Ακύρωση**

Μπορείτε να ακυρώσετε, έχοντας μία κράτηση 30€ το οποίο αφορά διαχειριστικά έξοδα. Η ακύρωση μπορεί να γίνει πριν το μάθημα

#### **• Συναρτήσεις**

- Αναζήτησης και αναφοράς
- VLOOKUP
- XLOOKUP
- INDEX + MATCH
- FILTER
- UNIQUE
- TRANSPOSE
- SORT
- SORTBY
- **• Κειμένου**
- LEFT
- RIGHT
- MID
- UPPER, LOWER, PROPER
- FIND, SEARCH
- TEXTJOIN
- TEXT
- **• Ημερομηνίας**
- WORKDAY.INTL
- NETWORKDAY.INTL
- DATEVALUE
- WEEKNUM
- YEAR, MONTH, DAY
- TODAY, NOW
- EOMONTH
- **• Λογικές**
- IFERROR
- ISERROR
- AND, OR
- IF, IFS
- Μαθηματικές και τριγωνομετρικές
- SUMPRODUCT
- AGGREGATE
- SUBTOTAL

# Excel Προχωρημένο επίπεδο: Μάθημα 2 Excel Προχωρημένο επίπεδο: Μάθημα 3

#### **• Συγκεντρωτικοί πίνακες**

- Εισαγωγή συγκεντρωτικού πίνακα
- Εισαγωγή πεδίων
- Ρυθμίσεις πεδίου
- Εμφάνιση διαφορετικών υπολογισμών
- Επιλογές συγκεντρωτικού πίνακα
- Όνομα
- Θέση
- Αυτόματη προσαρμογή στηλών κατά την ενημέρωση
- Ανανέωση δεδομένων
- Ομαδοποίηση δεδομένων
- Σύγκριση δεδομένων
- Εισαγωγή υπολογιζόμενου πεδίου
- Φίλτρα
- Αναλυτές
- Λωρίδες χρόνου
- Σύνδεση φίλτρων σε πολλούς συγκεντρωτικούς πίνακες ταυτόχρονα
- Κατανόηση ότι τα φίλτρα πρέπει να συνδέονται ορθά με τους συγκεντρωτικούς πίνακες και όχι αυθαίρετα
- Επιλογή διάταξης συγκεντρωτικού πίνακα
- Εμφάνιση / Απόκρυψη μερικών αθροισμάτων
- Εμφάνιση / Απόκρυψη γενικών αθροισμάτων
- **• Συγκεντρωτικά γραφήματα**
- Εισαγωγή
- Μορφοποίηση στοιχείων γραφήματος
- Προσθήκη γραμμής τάσης
- Φιλτράρισμα γραφήματος
- **• Μορφοποίηση υπό όρους**
- Κανόνες επισήμανσης κελιών
- Κανόνες πρώτων τελευταίων
- Γραμμές δεδομένων
- Κλίμακες χρωμάτων
- Σύνολα εικόνων
- Δημιουργία κανόνα
- Επεξεργασία / Διαγραφή κανόνα
- **• Τύποι**
- Ανίχνευση προηγουμένων
- Ανίχνευση εξαρτημένων
- Υπολογισμός τύπου για εύρεση σφάλματος
- **• Ανάλυση πιθανοτήτων**
- Πίνακες
- Σενάρια
- Αναζήτηση στόχου
- **• Επικύρωση δεδομένων**
- **• Μακροεντολές**
- Καταγραφή μακροεντολής
- Δημιουργία κουμπιών σε φύλλο εργασίας και αντιστοίχιση μακροεντολής
- Δημιουργία μενού με προσαρμοσμένα κουμπιά
	- Ρυθμίσεις ασφάλειας μακροεντολών
	- **• Ασφάλεια**
	- Δημιουργία κωδικού πρόσβασης για άνοιγμα ή τροποποίηση αρχείου
	- Κλείδωμα φύλλου εργασίας
	- **• Εισαγωγή δεδομένων από εξωτερικό αρχείο και μετασχηματισμοί**
	- Εισαγωγή δεδομένων από αρχεία
	- CSV
	- TXT
	- XLSX
	- Φάκελο αρχείων

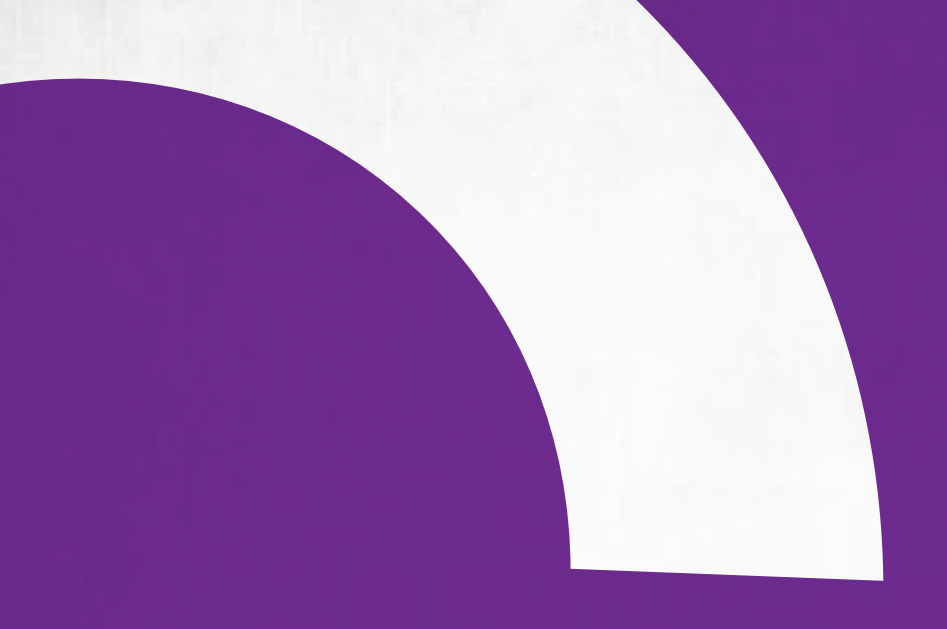

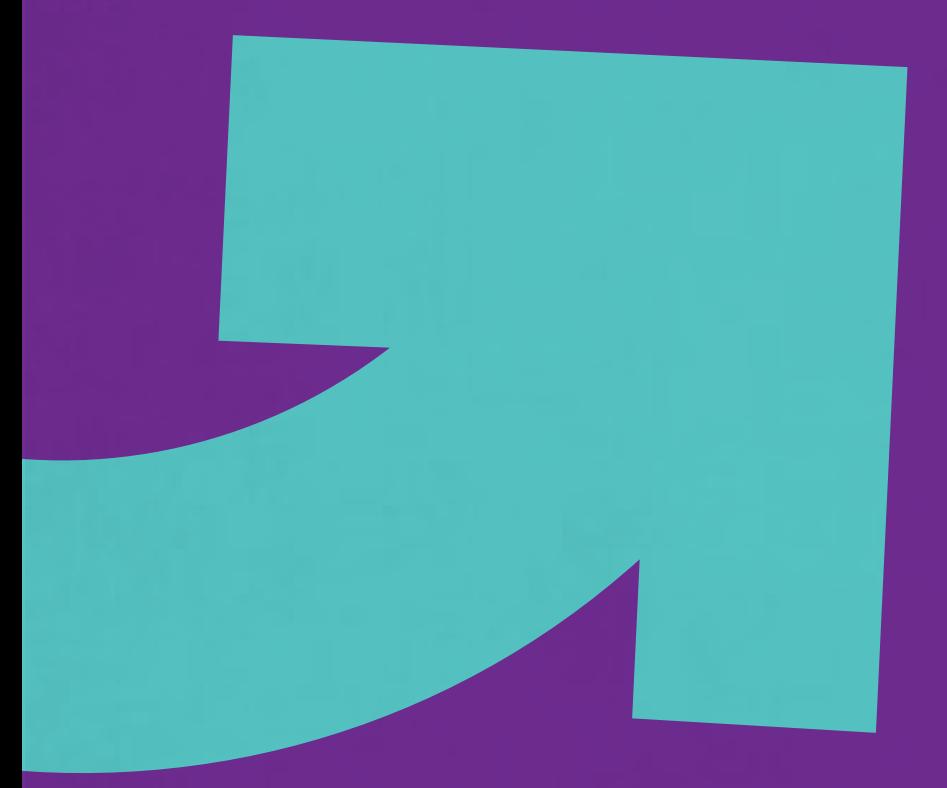

Για τυχόν απορίες, παρακαλούμε https://www.getcert.gr/epikoinonia

και υποβάλλετε τυχόν ερωτήσεις που έχετε.

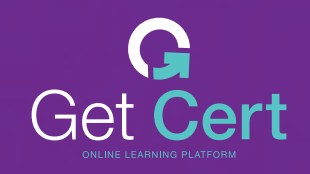

Τ 6945 531 647 / info@getcert.gr